# ANEXO 7 – SCRIPTS Y CÓDIGO

En este anexo se incluyen algunos de los programas y scripts en R utilizados para realizar las diferentes fases del trabajo.

Contenido

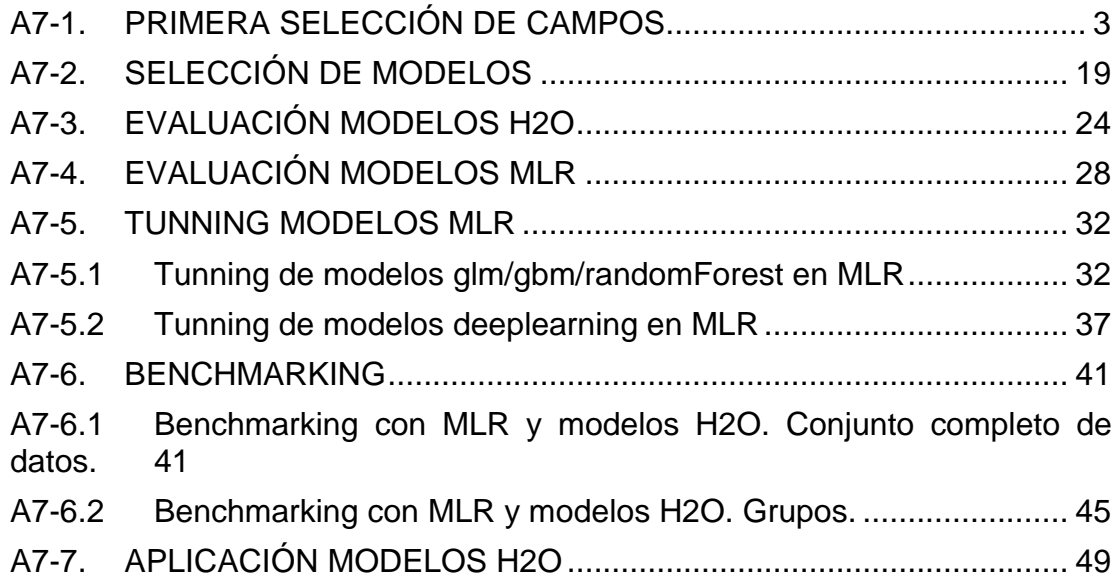

## <span id="page-2-0"></span>A7-1. PRIMERA SELECCIÓN DE CAMPOS

A partir de a BBDD intermedia MIMICSEL se analizan los campos y se realizan las transformaciones y el procesado de los datos para utilizarlos en los diferentes modelos.

#### **load\_format\_dataset\_1.Rmd**

```
---
title: "Load-Format dataset 1"
output: html_notebook
---
This is an [R Markdown](http://rmarkdown.rstudio.com) Notebook. When you 
execute code within the notebook, the results appear beneath the code. 
Try executing this chunk by clicking the *Run* button within the chunk or by 
placing your cursor inside it and pressing *Ctrl+Shift+Enter*. 
#libraries
```{r}
require("RPostgreSQL")
require("caret")
require("dplyr")
require("pROC")
\ddot{\phantom{0}}#connect database
```\{r\}drv <- dbDriver("PostgreSQL")
# creates a connection to the postgres database
# note that "con" will be used later in each connection to the database
con <- dbConnect(drv, dbname = "mimicsel",
                   host = "192.168.1.106", port = 5432,
                   user = "mimicsel", password = "mimicsel")
# check for the cartable
dbExistsTable(con, "ds_icu_stays_1")
# TRUE
\ddot{\phantom{0}}#datatable from table
```{r}
ds_icu_2m<-dbGetQuery(con,"select 
PAT_GENDER,PAT_EXPIRE_HOSP,ADT_HOS_AGE,ADT_HSTAYS,ADT_READMIT,ICU_DBSOURCE,IC
U_LOS,ICU_TYPE_FSERVICE,ICU_DEAD_BEFORE_28,ICU_HAS_PRESC_INSULIN,
ICU HAS ADMIV INSULIN, ICU HAS ADMIT INSULIN, ICU STAY MORE72, ICD9P M, ICD9D M, I
CD9D_M_CHAPTER,DIAG_M_HAS_DIABET,DIAG_S_HAS_DIABET,COM_CONGEST_HEA_FAILURE 
,COM_CARDIAC_ARRHYTHMIAS ,
COM_VALVULA_DISEASE ,COM_PULMONA_CIR_DISORDERS ,COM_PERIPHE_VAS_DISORDERS<br>COM_HYPERTENSION ,COM_PARALYSIS ,COM_OTHER_NEUR_DISORDERS,
                             , COM PARALYSIS , COM OTHER NEUR DISORDERS
, COM CHRONIC PUL DISEASE,
COM_DIABETES_UNCOMPLICATED ,COM_DIABETES_COMPLICATED ,COM_HYPOTHYROIDISM 
,COM_RENAL_FAILURE ,COM_LIVER_DISEASE ,COM_PEPTIC_ULC_DISEASE ,COM_AIDS ,
```
COM\_LYMPHOMA ,COM\_METASTATIC\_CANCER ,COM\_SOLID\_TUM\_WO\_METASTASIS ,COM\_RHEUMATOID\_ART\_DISEASES ,COM\_COAGULOPATHY ,COM\_OBESITY ,COM\_WEIGHT\_LOSS ,COM\_FLUID\_ELEC\_DISORDERS ,

COM\_BLOOD\_LOS\_ANEMIA ,COM\_DEFICIENCY\_ANEMIAS ,COM\_ALCOHOL\_ABUSE ,COM\_DRUG\_ABUSE ,COM\_PSYCHOSES ,COM\_DEPRESSION ,SCORE\_APSIII,SCORE\_LODS,

SCORE\_MLODS,SCORE\_OASIS,SCORE\_QSOFA,SCORE\_SAPS,SCORE\_SAPSII,SCORE\_SOFA,SCORE\_ SIRS,MED\_HAS\_ALLERGIE\_INSULIN,MED\_HAS\_INFECTION,MED\_HAS\_EXPLICIT\_SEPSIS,

MED\_HAS\_ORGAN\_DYSFUNCTION,MED\_HAS\_SEPSIS,MED\_HAS\_VASO,MED\_HAS\_24H\_VASO,MED\_HA S\_DIALYSIS, MED\_HAS\_24H\_DIALYSIS, MED\_HAS\_MECHVENT, MED\_HAS\_24H\_MECHVENT,

MED\_HAS\_ESTEROID\_PRESC,PH\_AVG\_24H,PH\_STD\_24H,PO2\_AVG\_24H,PO2\_STD\_24H,WHITEBLO OD\_AVG\_24H,WHITEBLOOD\_STD\_24H,LACTATE\_AVG\_24H,LACTATE\_STD\_24H,

HEMOGLOBIN\_AVG\_24H, HEMOGLOBIN STD 24H, PCO2 AVG 24H, PCO2 STD 24H, BICARBONATE A VG\_24H,BICARBONATE\_STD\_24H,CREATININE\_AVG\_24H,CREATININE\_STD\_24H,PH\_AVG\_48H, PH\_STD\_48H,PO2\_AVG\_48H,PO2\_STD\_48H,WHITEBLOOD\_AVG\_48H,WHITEBLOOD\_STD\_48H,LACT ATE\_AVG\_48H,LACTATE\_STD\_48H,HEMOGLOBIN\_AVG\_48H,HEMOGLOBIN\_STD\_48H,PCO2\_AVG\_48 H,

PCO2\_STD\_48H,BICARBONATE\_AVG\_48H,BICARBONATE\_STD\_48H,CREATININE\_AVG\_48H,CREAT ININE\_STD\_48H,PH\_AVG\_72H,PH\_STD\_72H,PO2\_AVG\_72H,PO2\_STD\_72H,WHITEBLOOD\_AVG\_72 H,

WHITEBLOOD\_STD\_72H,LACTATE\_AVG\_72H,LACTATE\_STD\_72H,HEMOGLOBIN\_AVG\_72H,HEMOGLO BIN\_STD\_72H, PCO2\_AVG\_72H, PCO2\_STD\_72H, BICARBONATE\_AVG\_72H, BICARBONATE\_STD\_72H ,

CREATININE\_STD\_72H,CREATININE\_AVG\_72H,GLUCOSE\_VARIABILITY\_ICU,TIME\_HIPO\_CRITI CAL\_SUM\_24H,TIME\_HIPO\_MODERATE\_SUM\_24H,TIME\_HYPER\_GLUCE\_SUM\_24H,TIME\_RANGE\_PR OTOCOL\_SUM\_24H,

TIME\_RANGE\_CLINIC\_SUM\_24H,GLUCOSE\_VARIABILITY\_24H,TIME\_HIPO\_CRITICAL\_SUM\_48H, TIME\_HIPO\_MODERATE\_SUM\_48H,TIME\_HYPER\_GLUCE\_SUM\_48H,TIME\_RANGE\_PROTOCOL\_SUM\_4 8H,

TIME RANGE CLINIC SUM 48H,GLUCOSE VARIABILITY 48H,TIME HIPO CRITICAL SUM 72H, TIME\_HIPO\_MODERATE\_SUM\_72H,TIME\_HYPER\_GLUCE\_SUM\_72H,TIME\_RANGE\_PROTOCOL\_SUM\_7 2H,

TIME\_RANGE\_CLINIC\_SUM\_72H,

HIPO CRITICAL PERCENT ICU, HIPO MODERATE PERCENT ICU, HYPER GLUCE PERCENT ICU, I N\_RANGE\_CLINIC\_PERCENT\_ICU,IN\_RANGE\_PROTOCOL\_PERCENT\_ICU,

HIPO CRITICAL PERCENT 24H, HIPO MODERATE PERCENT 24H, HYPER GLUCE PERCENT 24H, I N\_RANGE\_CLINIC\_PERCENT\_24H,IN\_RANGE\_PROTOCOL\_PERCENT\_24H,

HIPO CRITICAL PERCENT 48H, HIPO MODERATE PERCENT 48H, HYPER GLUCE PERCENT 48H, I N\_RANGE\_CLINIC\_PERCENT\_48H,IN\_RANGE\_PROTOCOL\_PERCENT\_48H,

HIPO CRITICAL PERCENT 72H,HIPO MODERATE PERCENT 72H, HYPER GLUCE PERCENT 72H, I N\_RANGE\_CLINIC\_PERCENT\_72H,IN\_RANGE\_PROTOCOL\_PERCENT\_72H,

GLUCOSE\_VARIABILITY\_72H,NUT\_TPN\_IN\_24H,NUT\_NPO\_IN\_24H,NUT\_PPN\_IN\_24H,

NUT TFE IN 24H,NUT TPN IN 48H,NUT NPO IN 48H,NUT PPN IN 48H,NUT TFE IN 48H,NU T\_TPN\_IN\_72H,NUT\_NPO\_IN\_72H,NUT\_PPN\_IN\_72H,NUT\_TFE\_IN\_72H

from

ds\_icu\_stays\_1")  $\ddot{\phantom{0}}$ 

# 20445 of 168 variables

#first we converted the logical values to 1=TRUE / 0=FALSE ```{r} ds icu 2m[,sapply(ds icu 2m,is.logical)]<ds\_icu\_2m[,sapply(ds\_icu\_2m,is.logical)]+0  $\sim$ 

#PAT\_GENDER to 0,1 FEMALE->1, MALE->0

```
\cdots{r}
ds_icu_2m$pat_gender=ds_icu_2m$pat_gender=="F"
ds icu 2m$pat gender=ds icu 2m$pat gender+0
tbl1<-table(ds_icu_2m$pat_gender)
prop.table(tbl1)
addmargins(tbl1)
\ddot{\phantom{0}}#PAT_EXPIRE_HOSP
\cdots {r}
tbl1<-table(ds_icu_2m$pat_expire_hosp)
prop.table(tbl1)
addmargins(tbl1)
\ddot{\phantom{0}}\cdots{r}
#delete column
ds_icu_2m<-ds_icu_2m[,-which(names(ds_icu_2m) %in% c("pat_expire_hosp"))]
\ddot{\phantom{0}}#ADT_HOS_AGE
```{r}
ggplot(data=ds_icu_2m,aes(x=ds_icu_2m$adt_hos_age))+geom_histogram(alpha=0.4,
binwidth = 10, fill="blue") + ggtitle("Age distribution")+
   xlab("Age")+
  theme(plot.title = element text(hjust = 0.5))
#nulos
sum(is.na(ds_icu_2m$pat_gender))
#summary
summary(ds_icu_2m$adt_hos_age)
\ddot{\phantom{0}}\cdots {r}
# asign to decades
ds_icu_2m$adt_hos_age<-
cut(ds_icu_2m$adt_hos_age,breaks=seq(0,100,10),labels=seq(0,9))
\ddotsc#ADT_HSTAYS
```{r}
ggplot(data=ds_icu_2m,aes(x=ds_icu_2m$adt_hstays))+geom_histogram(alpha=0.4,b
inwidth = 1,fill="blue")
#nulos
sum(is.na(ds_icu_2m$adt_hstays))
#summary
summary(ds icu 2m$adt hstays)
\ddot{\phantom{0}}#ADT_READMIT
```

```
\cdots {r}
#nulos
sum(is.na(ds icu 2m$adt readmit))
#summary
summary(ds_icu_2m$adt_readmit)
tbl1<-table(ds_icu_2m$adt_readmit)
prop.table(tbl1)
addmargins(tbl1)
\ddot{\phantom{0}}```{r}
#delete column
ds icu 2m<-ds icu 2m[,-which(names(ds icu 2m) %in% c("adt readmit"))]
\ddot{\phantom{0}}#ICU_DBSOURCE
```{r}
ds icu 2m$icu dbsource<-as.factor(ds icu 2m$icu dbsource)
summary(ds_icu_2m$icu_dbsource)
\ddot{\phantom{0}}#ICU_LOS
```{r}
ggplot(data=ds_icu_2m,aes(x=ds_icu_2m$icu_los))+geom_histogram(alpha=0.4,binw
idth = 1, fill='blue") + ggtitle("ICU LOS")+
   xlab("days")+
  theme(plot.title = element text(hjust = 0.5))
#nulos
sum(is.na(ds_icu_2m$icu_los))
#summary
summary(ds_icu_2m$icu_los)
\ddot{\phantom{0}}#ICU_TYPE_FSERVICE
```{r}
ds_icu_2m$icu_type_fservice<-as.factor(ds_icu_2m$icu_type_fservice)
summary(ds icu 2m$icu type fservice)
\ddotsc\cdots{r}
#IMPUTATION + REFACTOR
ds_icu_2m$icu_type_fservice[which(ds_icu_2m$icu_type_fservice=="-")]<-
"MEDICAL"
ds_icu_2m$icu_type_fservice<-droplevels(ds_icu_2m$icu_type_fservice)
summary(ds icu 2m$icu type fservice)
\ddot{\phantom{0}}#ICU_DEAD_BEFORE_28
```{r}
#nulos
sum(is.na(ds_icu_2m$icu_dead_before_28))
```

```
A7-6
```

```
#summary
```

```
tbl1<-table(ds_icu_2m$icu_dead_before_28)
prop.table(tbl1)
addmargins(tbl1)
\ddot{\phantom{0}}#ICU_HAS_PRESC_INSULIN
```\{r\}#nulos
sum(is.na(ds_icu_2m$icu_has_presc_insulin))
#summary
tbl1<-table(ds_icu_2m$icu_has_presc_insulin)
prop.table(tbl1)
addmargins(tbl1)
\ddot{\phantom{0}}#ICU_HAS_ADMIV_INSULIN
\cdots {r}
#nulos
sum(is.na(ds icu 2m$icu has admiv insulin))
#summary
tbl1<-table(ds icu 2m$icu has admiv insulin)
prop.table(tbl1)
addmargins(tbl1)
\ddot{\phantom{0}}#ICU_HAS_ADMIT_INSULIN
```{r}
#nulos
sum(is.na(ds icu 2m$icu has admit insulin))
#summary
tbl1<-table(ds icu 2m$icu has admit insulin)
prop.table(tbl1)
addmargins(tbl1)
\ddot{\phantom{0}}#MED_HAS_ALLERGIE_INSULIN
\cdots {r}
nearZeroVar(ds_icu_2m$med_has_allergie_insulin)
\ddot{\phantom{0}}```{r}
#delete column
ds_icu_2m<-ds_icu_2m[,-which(names(ds_icu_2m) %in% 
c("med_has_allergie_insulin"))]
\ddot{\phantom{0}}#ICD9P_M
\cdots{r}
#FACTOR
```

```
ds icu 2m$icd9p m<-as.factor(as.character(ds icu 2m$icd9p m))
#summary
```

```
\ddot{\phantom{0}}```{r}
#delete column
ds_icu_2m<-ds_icu_2m[,-which(names(ds_icu_2m) %in% c("icd9p_m"))]
\ddot{\phantom{0}}#ICD9D_M
```\{r\}#FACTOR
ds_icu_2m$icd9d_m<-as.factor(as.character(ds_icu_2m$icd9d_m))
#summary
\ddot{\phantom{0}}#DIAG_M_HAS_DIABET / DIAG_S_HAS_DIABET
\cdots{r}
#combine columns OR
ds_icu_2m$diag_has_diabet<-(ds_icu_2m$diag_m_has_diabet | 
ds_icu_2m$diag_s_has_diabet) 
ds_icu_2m$diag_has_diabet<-ds_icu_2m$diag_has_diabet+0
\ddot{\phantom{0}}\cdots{r}
#delete column
ds_icu_2m<-ds_icu_2m[,-which(names(ds_icu_2m) %in% 
c("diag_s_has_diabet","diag_m_has_diabet"))]
\ddot{\phantom{0}}```{r}
tbl1<-table(ds_icu_2m$diag_has_diabet)
prop.table(tbl1)
addmargins(tbl1)
\sim#COM_
```{r}
#nulos
df_com<-ds_icu_2m %>% dplyr::select(starts_with("COM_"))
sum(is.na(df com))
\ddotsc#near zero var
 ```{r}
nzv<-nearZeroVar(df_com)
(czv<-names(df_com[nzv]))
ds_icu_2m<-ds_icu_2m[,-which(names(ds_icu_2m) %in% czv)]
\ddot{\phantom{0}}\cdots {r}
rm(df_com)
```

```
A7-8
```
 $\ddotsc$ 

```
#SCORES
```

```
#SCORE_APSIII
```{r}
ggplot(data=ds_icu_2m,aes(x=ds_icu_2m$score_apsiii))+geom_density(alpha=0.4,f
ill="blue")
#nulos
sum(is.na(ds_icu_2m$score_apsiii))
#summary
summary(ds icu 2m$score apsiii)
\ddot{\phantom{0}}\cdots {r}
g1<-glm(ds_icu_2m$icu_dead_before_28~ds_icu_2m$score_apsiii,family = 
binomial)
(r1<-roc(ds_icu_2m$icu_dead_before_28,predict(g1,type = "response")))
plot(r1)
\ddot{\phantom{0}}\cdots {r}
ds icu 2m<-ds icu 2m[,-which(names(ds icu 2m) %in% c("score apsiii"))]
\ddot{\phantom{0}}#SCORE_LODS
   \{r\}ggplot(data=ds_icu_2m,aes(x=ds_icu_2m$score_lods))+geom_histogram(alpha=0.4,b
invidth = 1, fill='blue")#nulos
sum(is.na(ds_icu_2m$score_lods))
#summary
summary(ds_icu_2m$score_lods)
\ddotsc\cdots {r}
g1<-glm(ds_icu_2m$icu_dead_before_28~ds_icu_2m$score_lods,family = binomial)
(r1<-roc(ds_icu_2m$icu_dead_before_28,predict(g1,type = "response")))
plot(r1)
\ddot{\phantom{0}}```{r}
ds_icu_2m<-ds_icu_2m[,-which(names(ds_icu_2m) %in% c("score_lods"))]
\ddot{\phantom{0}}#SCORE_MLODS
  \inggplot(data=ds_icu_2m,aes(x=ds_icu_2m$score_mlods))+geom_histogram(alpha=0.4,
binwidth = 1, fill="blue")#nulos
sum(is.na(ds_icu_2m$score_mlods))
#summary
summary(ds_icu_2m$score_mlods)
```
 $\cdots$  {r} g1<-glm(ds\_icu\_2m\$icu\_dead\_before\_28~ds\_icu\_2m\$score\_mlods,family = binomial) (r1<-roc(ds\_icu\_2m\$icu\_dead\_before\_28,predict(g1,type = "response"))) plot(r1)  $\ddot{\phantom{0}}$  $\cdots$  {r} ds icu 2m<-ds icu 2m[,-which(names(ds icu 2m) %in% c("score mlods"))]  $\ddot{\phantom{0}}$ #SCORE\_OASIS  $\{r\}$ ggplot(data=ds\_icu\_2m,aes(x=ds\_icu\_2m\$score\_oasis))+geom\_density(alpha=0.4,fi ll="blue") #nulos sum(is.na(ds\_icu\_2m\$score\_oasis)) #summary summary(ds\_icu\_2m\$score\_oasis)  $\ddot{\phantom{0}}$  $\cdots$  {r} g1<-glm(ds\_icu\_2m\$icu\_dead\_before\_28~ds\_icu\_2m\$score\_oasis,family = binomial)  $(r1<-roc(ds$  icu 2m\$icu dead before 28,predict(g1,type = "response"))) plot(r1)  $\ddot{\phantom{0}}$ ```{r} ds\_icu\_2m<-ds\_icu\_2m[,-which(names(ds\_icu\_2m) %in% c("score\_oasis"))]  $\ddot{\phantom{0}}$ #SCORE\_QSOFA ```{r} ggplot(data=ds\_icu\_2m,aes(x=ds\_icu\_2m\$score\_qsofa))+geom\_histogram(binwidth = 1,alpha=0.4,fill="blue") #nulos sum(is.na(ds\_icu\_2m\$score\_qsofa)) #summary summary(ds\_icu\_2m\$score\_qsofa)  $\ddot{\phantom{0}}$ ``` ${r}$ g1<-glm(ds\_icu\_2m\$icu\_dead\_before\_28~ds\_icu\_2m\$score\_qsofa,family = binomial) (r1<-roc(ds\_icu\_2m\$icu\_dead\_before\_28,predict(g1,type = "response"))) plot(r1)  $\ddot{\phantom{0}}$  $\cdots$  {r} ds icu 2m<-ds icu 2m[,-which(names(ds icu 2m) %in% c("score qsofa"))]  $\ddot{\phantom{0}}$ 

#SCORE\_SAPS

 $\ddotsc$ 

```
```\{r\}ggplot(data=ds icu 2m, aes(x=ds icu 2m$score saps))+geom histogram(binwidth =
1,alpha=0.4,fill="blue")
#nulos
sum(is.na(ds_icu_2m$score_saps))
#summary
summary(ds_icu_2m$score_saps)
\ddot{\phantom{0}}```{r}
g1<-glm(ds_icu_2m$icu_dead_before_28~ds_icu_2m$score_saps,family = binomial)
(r1<-roc(ds_icu_2m$icu_dead_before_28,predict(g1,type = "response"))plot(r1)
\ddot{\phantom{0}}\cdots {r}
ds_icu_2m<-ds_icu_2m[,-which(names(ds_icu_2m) %in% c("score_saps"))]
\ddot{\phantom{0}}#SCORE_SAPSII
 \qquad``{r}
ggplot(data=ds_icu_2m,aes(x=ds_icu_2m$score_sapsii))+geom_density(alpha=0.4,f
ill="blue")+
 ggtitle("SAPSII distribution")+
   xlab("Value")+
  thene(plot.title = element_test(hjust = 0.5))#nulos
sum(is.na(ds icu 2m$score sapsii))
#summary
summary(ds_icu_2m$score_sapsii)
\ddot{\phantom{0}}```{r}
g1<-glm(ds_icu_2m$icu_dead_before_28~ds_icu_2m$score_sapsii,family = 
binomial)
(r1<-roc(ds icu 2m$icu dead before 28,predict(g1,type = "response")))
plot(r1)
\ddot{\phantom{0}}#SCORE_SOFA
```{r}
ggplot(data=ds_icu_2m,aes(x=ds_icu_2m$score_sofa))+geom_histogram(binwidth=1,
alpha=0.4,fill="blue")+
   ggtitle("SOFA distribution")+
   xlab("Value")+
  theme(plot.title = element_test(hjust = 0.5))#nulos
sum(is.na(ds_icu_2m$score_sofa))
#summary
summary(ds icu 2m$score sofa)
\ddot{\phantom{0}}
```

```
```\{r\}g1<-glm(ds_icu_2m$icu_dead_before_28~ds_icu_2m$score_sofa,family = binomial)
(r1<-roc(ds icu 2m$icu dead before 28,predict(g1,type = "response")))
plot(r1)
\ddot{\phantom{0}}#SCORE_SIRS
\cdots{r}
ggplot(data=ds_icu_2m,aes(x=ds_icu_2m$score_sirs))+geom_histogram(binwidth=1,
alpha=0.4,fill="blue")
#nulos
sum(is.na(ds icu 2m$score sirs))
#summary
summary(ds_icu_2m$score_sirs)
\ddot{\phantom{0}}\cdots {r}
g1<-glm(ds_icu_2m$icu_dead_before_28~ds_icu_2m$score_sirs,family = binomial)
(r1<-roc(ds icu 2m$icu dead before 28,predict(g1,type = "response")))
plot(r1)
\ddot{\phantom{0}}```{r}
ds_icu_2m<-ds_icu_2m[,-which(names(ds_icu_2m) %in% c("score_sirs"))]
\ddot{\phantom{0}}#MED_
\cdots{r}
#nulos
df com<-ds icu 2m %>% dplyr::select(starts with("MED "))
sum(is.na(df com))
#near zero var
nzv<-nearZeroVar(df_com)
\ddot{\phantom{0}}```\{r\}colSums(df_com[nzv])
\ddot{\phantom{0}}#AVG
```{r}
avgl<-names(ds_icu_2m[grep("_avg_24",names(ds_icu_2m))])
colSums(is.na(ds_icu_2m[avgl]))/204.45
\ddot{\phantom{0}}```\{r\}avgl<-names(ds_icu_2m[grep("_avg_48",names(ds_icu_2m))])
```

```
colSums(is.na(ds_icu_2m[avgl]))/204.45
\ddot{\phantom{0}}\cdots {r}
avgl<-names(ds_icu_2m[grep("_avg_72",names(ds_icu_2m))])
colSums(is.na(ds_icu_2m[avgl]))/204.45
\ddot{\phantom{0}}\cdots {r}
ds_icu_2m<-ds_icu_2m[,-which(names(ds_icu_2m) %in% 
c("ph_avg_48h","po2_avg_48h","lactate_avg_48h","pco2_avg_48h","ph_avg_72h",
"po2_avg_72h","lactate_avg_72h","pco2_avg_72h","ph_std_48h","po2_std_48h","la
ctate_std_48h","pco2_std_48h","ph_std_72h",
"po2_std_72h","lactate_std_72h","pco2_std_72h"))]
\ddot{\phantom{0}}\cdots{r}
avgl<-names(ds_icu_2m[grep("_avg_",names(ds_icu_2m))])
par(mar=c(10,1,1,1))
boxplot(ds icu 2m[avgl],las=2,cex.axis=1,cex=.4,cex.main=1,main="Clinic
Variables (AVG)", col="grey", outcol="red",pch=20)
\ddot{\phantom{0}}\cdots {r}
#OUTLIERS WHITEBLOOD
ds_icu_2m$whiteblood_avg_24h[ds_icu_2m$whiteblood_avg_24h>200]<-NA
ds_icu_2m$whiteblood_avg_48h[ds_icu_2m$whiteblood_avg_48h>200]<-NA
ds_icu_2m$whiteblood_avg_48h[ds_icu_2m$whiteblood_avg_48h>200]<-NA
\ddot{\phantom{0}}#STD
\cdots{r}
stdl<-names(ds_icu_2m[grep("_std_",names(ds_icu_2m))])
boxplot(ds_icu_2m[stdl])
\ddot{\phantom{0}}#DELETE STD
\cdots {r}
ds icu 2m<-ds icu 2m[,-which(names(ds icu 2m) %in% stdl)]
\ddot{\phantom{0}}#GLUCOSE_VARIABILITY_ICU
\cdots{r}
ggplot(data=ds_icu_2m,aes(x=ds_icu_2m$glucose_variability_icu))+geom_density(
alpha=0.4,fill="blue")
\ddot{\phantom{0}}```{r}
summary(ds icu 2m$glucose variability icu)
sum(is.na(ds_icu_2m$glucose_variability_icu))
ds icu 2m$glucose variability icu[ds icu 2m$glucose variability icu>500]
\ddot{\phantom{0}}
```

```
#GLUCOSE_VARIABILITY_24H
```

```
```\{r\}ggplot(data=ds_icu_2m,aes(x=ds_icu_2m$glucose_variability_24h))+geom_density(
alpha=0.4,fill="blue")+
   ggtitle("Glucose Variability 24H distribution")+
   xlab("Value")+
 theme(plot.title = element text(hjust = 0.5))
\ddot{\phantom{0}}\cdots {r}
summary(ds icu 2m$glucose variability 24h)
sum(is.na(ds_icu_2m$glucose_variability_24h))
ds_icu_2m$glucose_variability_icu[ds_icu_2m$glucose_variability_24h>300]
\ddot{\phantom{0}}#GLUCOSE_VARIABILITY_48H
```{r}
ggplot(data=ds_icu_2m,aes(x=ds_icu_2m$glucose_variability_48h))+geom_density(
alpha=0.4,fill="blue")+
   ggtitle("Glucose Variability 48H distribution")+
   xlab("Value")+
theme(plot.title = element_text(hjust = 0.5))
\ddot{\phantom{0}}```{r}summary(ds icu 2m$glucose variability 48h)
sum(is.na(ds icu 2m$glucose variability 48h))
ds_icu_2m$glucose_variability_icu[ds_icu_2m$glucose_variability_48h>300]
\ddot{\phantom{0}}#GLUCOSE_VARIABILITY_72H
```{r}
ggplot(data=ds_icu_2m,aes(x=ds_icu_2m$glucose_variability_72h))+geom_density(
alpha=0.4,fill="blue")
\ddot{\phantom{0}}\cdots {r}
summary(ds icu 2m$glucose variability 72h)
sum(is.na(ds icu 2m$glucose variability 72h))
ds_icu_2m$glucose_variability_icu[ds_icu_2m$glucose_variability_72hh>300]
\ddot{\phantom{0}}#TIME_HIPOCRITICAL_SUM
```{r}
timel<-names(ds_icu_2m[grep("time_hipo",names(ds_icu_2m))])
boxplot(ds icu 2m[timel])
summary(ds icu 2m[timel])
\sim
```
#TIME\_HYPER

```
```{r}timel<-names(ds_icu_2m[grep("time_hyper",names(ds_icu_2m))])
boxplot(ds_icu_2m[timel])
summary(ds_icu_2m[timel])
\ddotsc#TIME_RANGE
```
```{r}

```
timel<-names(ds_icu_2m[grep("time_range",names(ds_icu_2m))])
```

```
boxplot(ds_icu_2m[timel])
```

```
summary(ds_icu_2m[timel])
```
 $\ddotsc$ 

```
#DELETE TIME_
```

```
```{r}
#finally didnt include any TIME_
timel<-names(ds_icu_2m[grep("time_",names(ds_icu_2m))])
ds_icu_2m<-ds_icu_2m[,-which(names(ds_icu_2m) %in% timel)]
```

```
#NUT_NPO
#DELETE
```
 $\ddot{\phantom{0}}$ 

 $\ddot{\phantom{0}}$ 

```
\cdots {r}
npol<-names(ds_icu_2m[grep("nut_npo",names(ds_icu_2m))])
ds_icu_2m<-ds_icu_2m[,-which(names(ds_icu_2m) %in% npol)]
```

```
#NUT_TPN
```\{r\}tpnl<-names(ds_icu_2m[grep("nut_tpn",names(ds_icu_2m))])
summary(ds_icu_2m[tpnl])
\ddotsc```{r}
ds_icu_2m[tpnl][is.na(ds_icu_2m[tpnl])]<-0
summary(ds_icu_2m[tpnl])
```

```
nearZeroVar(ds_icu_2m[tpnl])
colSums(ds icu 2m[tpnl])
\ddotsc#DELETE TPN
\cdots{r}
ds_icu_2m<-ds_icu_2m[,-which(names(ds_icu_2m) %in% tpnl)]
\ddot{\phantom{0}}#NUT_PPN
```{r}
ppnl<-names(ds_icu_2m[grep("nut_ppn",names(ds_icu_2m))])
summary(ds_icu_2m[ppnl])
nearZeroVar(ds_icu_2m[ppnl])
colSums(ds_icu_2m[ppnl],na.rm = TRUE)
\ddot{\phantom{0}}#DELETE PPN
```{r}
ds icu 2m<-ds icu 2m[,-which(names(ds icu 2m) %in% ppnl)]
\ddot{\phantom{0}}#NUT_TFE
\cdots{r}
tfel<-names(ds_icu_2m[grep("nut_tfe",names(ds_icu_2m))])
summary(ds_icu_2m[tfel])
nearZeroVar(ds_icu_2m[tfel])
colSums(ds_icu_2m[tfel],na.rm = TRUE)
\ddot{\phantom{0}}```\{r\}#IMPUTATION
ds_icu_2m[tfel][is.na(ds_icu_2m[tfel])]<-0
summary(ds_icu_2m[tfel])
\ddotsc#HIPO_CRITICAL
\cdots {r}
hipol<-names(ds_icu_2m[grep("hipo_",names(ds_icu_2m))])
boxplot(ds_icu_2m[hipol])
```

```
summary(ds_icu_2m[hipol])
nearZeroVar(ds_icu_2m[hipol])
\ddotsc#DELETE HIPO
\cdots{r}
#ds icu 2m<-ds icu 2m[,-which(names(ds icu 2m) %in% hipol)]
\ddot{\phantom{0}}\cdots{r}
par(mar=c(14,2.3,2.3,2))
boxplot(ds icu 2m[hipol],las=2,cex.axis=1,cex=.4,cex.main=1,main="Hipoglucemi
a - %", col="grey", outcol="red",pch=20)
\ddotsc#HYPER
\cdots {r}
hypel<-names(ds_icu_2m[grep("hyper_",names(ds_icu_2m))])
boxplot(ds_icu_2m[hypel])
summary(ds_icu_2m[hypel])
nearZeroVar(ds_icu_2m[hypel])
\ddotsc#remove outliers
```{r}
ds_icu_2m$hyper_gluce_percent_72h[ds_icu_2m$hyper_gluce_percent_72h<0]<-NA
ds_icu_2m$hyper_gluce_percent_72h[ds_icu_2m$hyper_gluce_percent_72h>100]<-NA
\ddot{\phantom{0}}\cdots {r}
par(mar=c(14,2.3,2.3,2))
boxplot(ds_icu_2m[hypel],las=2,cex.axis=1,cex=.4,cex.main=1,main="Hyperglucem
ia - %", col="grey", outcol="red",pch=20)
\ddot{\phantom{0}}#IN_RANGE
\cdots {r}
inrl<-names(ds_icu_2m[grep("in_range_",names(ds_icu_2m))])
boxplot(ds icu 2m[inrl])
summary(ds_icu_2m[inrl])
nearZeroVar(ds_icu_2m[inrl])
\ddotsc#remove outliers
```

```
\cdots {r}
ds_icu_2m$in_range_clinic_percent_72h[ds_icu_2m$in_range_clinic_percent_72h<0
1 < - NA
ds_icu_2m$in_range_clinic_percent_72h[ds_icu_2m$in_range_clinic_percent_72h>1
00]<-NA
ds icu 2m$in range protocol percent 72h[ds icu 2m$in range protocol percent 7
2h < 0]<-NA
ds_icu_2m$in_range_protocol_percent_72h[ds_icu_2m$in_range_protocol_percent_7
2h>100]<-NA
\ddot{\phantom{0}}\cdots {r}
par(mar=c(14,2.3,2.3,2))
boxplot(ds icu 2m[inrl],las=2,cex.axis=1,cex=.4,cex.main=1,main="Glucose - In
range %", col="grey", outcol="red",pch=20)
\ddot{\phantom{0}}#FINAL FORMAT DATASET
```{r}
#only variables obtained for <72H
ds_icu_2m<-ds_icu_2m[,-which(names(ds_icu_2m) %in% 
names(ds_icu_2m[grep("_icu",names(ds_icu_2m))]))]
#delete icu_los and adt_hstays
ds_icu_2m<-ds_icu_2m[,-which(names(ds_icu_2m) %in% 
c("icu_los","adt_hstays"))]
#db_sources
ds_icu_2m<-ds_icu_2m[,-which(names(ds_icu_2m) %in% c("icu_dbsource"))]
#problems with factor
ds_icu_2m$adt_hos_age<-as.numeric(ds_icu_2m$adt_hos_age)
\ddotsc\cdots{r}
#delete only score_sapii data
ds icu 2m<-ds icu 2m[,-which(names(ds icu 2m) %in% c("score sapsii"))]
\ddot{\phantom{0}}\cdots {r}
#auxiliar variable
ds_icu_2m$score_sofa_more4<-as.numeric(ds_icu_2m$score_sofa>=4)
\ddot{\phantom{0}}\cdots {r}
#group icd9_m_chapter
dicd9<-(ds icu 2m %>% group by(icd9d m chapter) %>% summarise(n=n()) %>%
arrange(n))
#refactoring as others
dicd_others<-filter(dicd9,n<1000)
ds icu 2m$icd9d m chapter<-as.character(ds icu 2m$icd9d m chapter)
```

```
ds_icu_2m<-ds_icu_2m %>% mutate(icd9d_m_chapter=ifelse(icd9d_m_chapter %in% 
dicd_others$icd9d_m_chapter,"00-Others",icd9d_m_chapter))
ds_icu_2m$icd9d_m_chapter<-as.factor(ds_icu_2m$icd9d_m_chapter)
ds_icu_2m<-ds_icu_2m[,-which(names(ds_icu_2m) %in% c("icd9d_m"))]
\ddot{\phantom{0}}\cdots {r}
#imputation and normalize with caret
preproc ds range<-preProcess(ds icu 2m,method = c("medianImpute","range"))
ds_icu_2m<-predict(preproc_ds_range,ds_icu_2m)
\ddot{\phantom{0}}```\{r\}#factorize outcome
ds_icu_2m$icu_dead_before_28<-as.factor(ds_icu_2m$icu_dead_before_28)
levels(ds_icu_2m$icu_dead_before_28)<-
make.names(levels(ds_icu_2m$icu_dead_before_28))
\sim\cdots {r}
str(ds_icu_2m)
names(ds_icu_2m)
\ddotsc```{r}
save(file="~/ds_icu_2m",ds_icu_2m)
\ddot{\phantom{0}}\ddotsc
```
# <span id="page-18-0"></span>A7-2. SELECCIÓN DE MODELOS

Selección de modelos realizada en Caret

#### **Caret\_model\_tests\_selection.Rmd**

```
---
title: "Caret Model Selection"
output:
   html_document: default
  html notebook: default
---
```\{r\}require(caret)
require(doMC)
require(RANN)
require(pROC)
\ddot{\phantom{0}}#Parallel
```{r}
```

```
registerDoMC(cores=3) # best compromise
\ddot{\phantom{0}}#random seed
 ```{r}
set.seed(1000)
\ddot{\phantom{0}}# LOAD DATASET
```{r}load(file = "~/ds\_icu_2m")\ddot{\phantom{0}}#small dataset to begin tests
```{r}
small sample<-createDataPartition(y=ds icu 2m$icu dead before 28, p=.1,list =
FALSE)
ds_small_sample<-ds_icu_2m[small_sample,]
\ddot{\phantom{0}}#training and test datasets
```\{r\}small train<-
createDataPartition(y=ds_small_sample$icu_dead_before_28,p=.60,list = FALSE)
ds_small_train<-ds_small_sample[small_train,]
ds_small_test<-ds_small_sample[-small_train,]
\ddot{\phantom{0}}#predictors and decision
```{r}
ds predictors<-ds small train[!names(ds small train) %in%
c("icu_dead_before_28") ]
ds_decision<-ds_small_train$icu_dead_before_28
\ddot{\phantom{0}}#MODELS TWO CLASSES
# FAST CV
```{r}ctrl <- trainControl(method = "cv",
   number=3,
   classProbs = TRUE,
  savePredictions = "final",
   sampling = "down", #subsampling inside resampling,
  summaryFunction = twoClassSummary)
\ddot{\phantom{0}}#glm
  \inset.seed(333)
time train<-system.time(glmFit <- train( x=ds predictors, y=ds decision,
    method = "glm", trControl = ctrl,
     metric = "ROC"
```

```
 ))
summary(glmFit)
glmFit
#plot(glmFit)
predClasses<-predict(glmFit,newdata=ds_small_test,type="prob")
(mr<-roc(response = ds_small_test$icu_dead_before_28,
          predictor = predClasses$X1,
          levels=levels(ds_small_test$icu_dead_before_28)))
plot(mr)
time train
\ddot{\phantom{0}}#ranger random forest
```{r}
set.seed(333)
time train<-system.time(rangerFit <- train( x=ds predictors, y=ds decision,
    m = m<sup>"</sup>ranger",
     trControl = ctrl,
     metric = "ROC",
     tuneGrid=expand.grid(mtry=c(8,9))
     ))
summary(rangerFit)
rangerFit
plot(rangerFit)
predClasses<-predict(rangerFit,newdata=ds_small_test,type="prob")
(mr<-roc(response = ds_small_test$icu_dead_before_28,
         predictor = predClasses$X1,
         levels=levels(ds_small_test$icu_dead_before_28)))
plot(mr)
time_train
\ddot{\phantom{0}}#regularized random forest
  `\{r\}set.seed(333)
time_train<-system.time(rrfFit <- train( x=ds_predictors, y=ds_decision,
    method = "RRF", trControl = ctrl,
     metric = "ROC",
tuneGrid=expand.grid(mtry=c(12,13),coefReg=c(0.96,0.98,0.97,0.99),coefImp=c(0
.004,0.005))
     ))
summary(rrfFit)
rrfFit
```

```
plot(rrfFit)
predClasses<-predict(rrfFit,newdata=ds_small_test,type="prob")
(mr<-roc(response = ds_small_test$icu_dead_before_28,
           predictor = predClasses$X1,
          levels=levels(ds small test$icu dead before 28)))
plot(mr)
time train
\ddot{\phantom{0}}#stochastic gradient boosting
```{r}
set.seed(333)
time_train<-system.time(gbmFit <- train( x=ds_predictors, y=ds_decision,
     method = "gbm",
     trControl = ctrl,
     metric = "ROC",
     tuneGrid=expand.grid( interaction.depth=c(4), # Depth of variable 
interactions
                      n.trees=c(300), \qquad \qquad # Num trees to fit<br>shrinkage=c(0.07,0.08,0.09), \qquad \qquad # Try 2 values for
                      shrinkage=c(0.07, 0.08, 0.09),
learning rate 
                      n.minobsinnode = c(10,20) ))
summary(gbmFit)
gbmFit
plot(gbmFit)
predClasses<-predict(gbmFit,newdata=ds_small_test,type="prob")
(mr<-\text{roc}(response = ds small testicu dead before 28,
           predictor = predClasses$X1,
           levels=levels(ds_small_test$icu_dead_before_28)))
plot(mr)
time train
\ddot{\phantom{0}}#Neural network
```{r}
set.seed(333)
time_train<-system.time(nnetFit <- train( x=ds_predictors, y=ds_decision,
     method = "nnet",
     trControl = ctrl,
     metric = "ROC",
    tuneGrid=expand.grid(decay = c(1e-3, 3e-3), size = c(2))
     ))
summary(nnetFit)
nnetFit
plot(nnetFit)
```

```
predClasses<-predict(nnetFit,newdata=ds_small_test,type="prob")
(mr<-roc(response = ds_small_test$icu_dead_before_28,
          predictor = predClasses$X1,
          levels=(levels(ds_small_test$icu_dead_before_28))))
plot(mr)
time_train
\ddot{\phantom{0}}#Neural network PCA
```\{r\}set.seed(333)
time_train<-system.time(nnetPCAFit <- train( x=ds_predictors, y=ds_decision,
     method = "pcaNNet",
     trControl = ctrl,
     metric = "ROC",
    tuneGrid=expand.grid(.decay = c(7e-3,9e-3), .size = c(2,4)) ))
summary(nnetPCAFit)
nnetPCAFit
plot(nnetPCAFit)
predClasses<-predict(nnetPCAFit,newdata=ds_small_test,type="prob")
(mr<-\text{roc}(response = ds small testicu dead before 28,
          predictor = predClasses$X1,
         levels=levels(ds small test$icu dead before 28)))
plot(mr)
time_train
\ddot{\phantom{0}}#Naive Bayes
```{r}
set.seed(333)
time_train<-system.time(nbFit <- train(x=ds_predictors, y=ds_decision,
    method = "nb", trControl = ctrl,
     tuneGrid = data.frame(fL=0, usekernel=TRUE, adjust=c(3,4)),
     metric = "ROC"
     ))
summary(nbFit)
nbFit
plot(nbFit)
predClasses<-predict(nbFit,newdata=ds_small_test,type="prob")
(mr<-roc(response = ds_small_test$icu_dead_before_28,
          predictor = predClasses$X1,
         levels=rev(levels(ds small test$icu dead before 28))))
plot(mr)
time_train
```

```
#ADA (SLOW)
  \hat{\ } {r}
set.seed(333)
time train<-system.time(adaFit <- train( x=ds predictors, y=ds decision,
    method = "ada". trControl = ctrl,
     metric = "ROC",
     tuneGrid=expand.grid(iter=c(2000,3000),maxdepth=c(4,3),nu=c(0.006))
     ))
summary(adaFit)
adaFit
plot(adaFit)
predClasses<-predict(adaFit,newdata=ds small test,type="prob")
(mr< -roc(response = ds small testicu dead before 28,
          predictor = predClasses$X1,
         levels=levels(ds small test$icu dead before 28)))
plot(mr)
time_train
```
 $\ddotsc$ 

 $\ddotsc$ 

# <span id="page-23-0"></span>A7-3. EVALUACIÓN MODELOS H2O

Selección de modelos realizada en H2O

#### **H2o\_model\_tests\_selection.Rmd**

```
---
title: "H2O model tests selection"
output: output:
  html document: default
  html notebook: default
---
\cdots {r}
require(h2o)
require(caret)
require(pROC)
\ddot{\phantom{0}}
```
#random seed

```
\cdots{r}
set.seed(1000)
\ddot{\phantom{0}}#start h2o
```{r}
h2o.init(nthreads=-1, max_mem_size = "6G")
#h2o.removeAll()
#h2o.shutdown(prompt = FALSE)
\ddotsc# LOAD DATASET
\cdots {r}
load(file = "~/ds\_icu_2m")\ddot{\phantom{0}}#small dataset to begin tests
```{r}
small sample<-createDataPartition(y=ds icu 2m$icu dead before 28, p=1,list =
FALSE)
ds_small_sample<-ds_icu_2m[small_sample,]
\ddot{\phantom{0}}#training and test datasets
  \hat{r} {r}
small train<-
createDataPartition(y=ds_small_sample$icu_dead_before_28,p=.60,list = FALSE)
ds_small_train<-ds_small_sample[small_train,]
ds_small_test<-ds_small_sample[-small_train,]
\ddot{\phantom{0}}#predictors and decision
\cdots{r}
ds predictors<-ds small train[!names(ds small train) %in%
c("icu_dead_before_28") ]
ds_decision<-ds_small_train$icu_dead_before_28
ds test predictors<-ds small test[!names(ds small train) %in%
c("icu dead before 28") ]
ds_test_decision<-ds_small_test$icu_dead_before_28
\ddotsc#variables
  \hat{r} {r}
y<-"icu_dead_before_28"
\ddot{\phantom{0}}#gbm Gradient Boosting Machine
  \hat{ } {r}
time_train<-system.time(gbm_1 <- h2o.gbm(y = y,
                    training_frame = as.h2o(ds_small_train),
                   validation_frame = as.h2o(ds_small_test),
```

```
 distribution = "bernoulli",
                    balance_classes = TRUE,
                   ntrees = 1000,
                   max depth = 4,
                   min\_rows = 2,
                    learn_rate = 0.001,
                   nfolds = 10,
                    fold_assignment = "Modulo", # for stacked
                   keep cross validation predictions = TRUE,
                   keep cross validation fold assignment = TRUE,
                   seed = 1)\ddotsc\cdots {r}
gbm_1
plot(gbm_1)
gbm_perf<-h2o.performance(gbm_1,newdata=as.h2o(ds_small_test))
gbm_perf
plot(gbm_perf)
time train
\ddot{\phantom{0}}#GLM Generalized Linear Models
```{r} 
time train<-system.time(glm 1 <- h2o.glm(y = y,
                   training frame = as.h2o(ds small train),
                    validation_frame = as.h2o(ds_small_test),
                   family = "binomial",
                    link="logit",
                   lambda_search = TRUE,
                    balance_classes = TRUE,
                   nfolds = 10,
                   fold assignment = "Modulo",
                    keep_cross_validation_predictions = TRUE,
                   keep_cross_validation_fold_assignment = TRUE,
                   seed = 1)\ddotsc\cdots{r}
glm 1
glm_perf<-h2o.performance(glm_1,newdata=as.h2o(ds_small_test))
glm_perf
plot(glm_perf)
time_train
\ddot{\phantom{0}}# RF random forest
```{r}
time_train<-system.time(rf_1 <- h2o.randomForest(y = y,
                           training frame = as.h2o(ds small train),
                            validation frame = as.h2o(ds small test),
                             ntrees = 1000,
                           mtries = 8,
                           nfolds = 10,
```

```
 balance_classes = TRUE,
                           fold assignment = "Modulo",
                            keep cross validation predictions = TRUE,
                            keep_cross_validation_fold_assignment = TRUE,
                            seed = 1))
\ddotsc\cdots {r}
rf_1
plot(rf_1)
rf_perf<-h2o.performance(rf_1,newdata=as.h2o(ds_small_test))
rf_perf
plot(rf_perf)
time_train
\ddot{\phantom{0}}#naive bayes
\cdots{r}
time train<-system.time(nb 1 <- h2o.naiveBayes(y = y,
                            training frame = as.h2o(ds small train),
                           validation_frame = as.h2o(ds_small_test),
                           nfolds = 10,
                             balance_classes = FALSE, ## ERROR CON TRUE
                             fold_assignment = "Modulo",
                            keep_cross_validation_predictions = TRUE,
                           keep cross validation fold assignment = TRUE,
                           seed = 1)\sim```{r}
nb_1
nb perf<-h2o.performance(nb 1,newdata=as.h2o(ds small test))
nb_perf
plot(nb_perf)
time train
\ddot{\phantom{0}}#deep learning
 ```{r}
time_train<-system.time(dl_1 <- h2o.deeplearning(y = y,
                             training_frame = as.h2o(ds_small_train),
                            validation frame = as.h2o(ds small test),
                            nfolds = 10,
                           hidden = 10.
                           variable importances = TRUE,
                            input_dropout_ratio = 0.1,
                            distribution = "bernoulli",
                            balance_classes = TRUE,
                            fold_assignment = "Modulo",
                            keep_cross_validation_predictions = TRUE,
                            keep_cross_validation_fold_assignment = TRUE,
```

```
A7-28
                          seed = 1)\ddotsc\cdots {r}
dl_1
plot(dl_1)
dl perf<-h2o.performance(dl 1,newdata=as.h2o(ds small test))
dl_perf
plot(dl_perf)
time_train
\ddot{\phantom{0}}\cdots{r}
time_train<-system.time(ensemble <- h2o.stackedEnsemble(y = y,
                                training frame = as.h2o(ds small train),
                                validation frame = as.h2o(ds small test),
                                selection strategy = "choose all", base_models = 
list(gbm_1@model_id,rf_1@model_id,
                                                     nb_1@model_id, 
dl_1@model_id)))
\ddot{\phantom{0}}\cdots {r}
ensemble
en perf<-h2o.performance(ensemble,newdata=as.h2o(ds small test))
en_perf
plot(en_perf)
time_train
\ddotscA7-4. EVALUACIÓN MODELOS MLR
Selección de modelos realizada en MLR
mlr_model_tests_selection.Rmd
---
title: "mlr_models_tunning"
output:
 html document: default
  html_notebook: default
---
```

```
```{r}require(ggplot2)
require(mlr)
require(doMC)
require(ROCR)
require(irace)
\ddot{\phantom{0}}#Parallel
\cdots{r}
registerDoMC(cores=1) # best compromise
\ddot{\phantom{0}}#random seed
\cdots{r}
set.seed(1000)
\ddot{\phantom{0}}# LOAD DATASET
```\{r\}load(file = "~/ds\_icu_2m")\ddot{\phantom{0}}#small stratified dataset CARET
```{r}
small_sample<-
caret::createDataPartition(y=ds_icu_2m$icu_dead_before_28,p=0.1,list = FALSE)
ds_small_sample<-ds_icu_2m[small_sample,]
\ddot{\phantom{0}}#training and test datasets CARET
\cdots{r}
small train<-
caret::createDataPartition(y=ds_small_sample$icu_dead_before_28,p=.60,list =
FALSE)
small_test<-setdiff((1:nrow(ds_small_sample)),small_train)
ds small train<-ds small sample[small train,]
ds_small_test<-ds_small_sample[small_test,]
\ddot{\phantom{0}}#default parameters
\cdots {r}
cltask_1 = makeClassifTask(id = "c1", data = ds_small_sample, target ="icu_dead_before_28",positive="X1")
\ddot{\phantom{0}}#tunning
```{r}
lrns<-list(
   makeLearner("classif.ada",predict.type = "prob"),
```

```
 makeLearner("classif.earth",predict.type = "prob"),
   makeLearner("classif.C50",predict.type = "prob"),
 makeLearner("classif.ctree",predict.type = "prob"),
 makeLearner("classif.ranger",predict.type = "prob"),
 makeLearner("classif.gbm",predict.type = "prob"),
   makeLearner("classif.nnet",predict.type = "prob")
  \lambdalrn <- makeModelMultiplexer(lrns)
ps <- makeModelMultiplexerParamSet(lrn,
 classif.ranger=
    makeParamSet(
      makeIntegerParam("num.trees", lower = 500L, upper = 2000L),
      makeDiscreteParam("mtry", values=c(8L,10L,12L))
     ),
   classif.ada=
     makeParamSet(
     makeIntegerParam("iter", lower = 300L, upper = 2000L),
     makeIntegerParam("maxdepth", lower = 3L, upper = 30L),
    makeNumericParam("nu", lower = 0.001, upper = 0.1)
    ), 
 classif.earth=
     makeParamSet(
       makeDiscreteParam("degree", values=c(3L,5L,6L)),
       makeIntegerParam("nprune", lower = 15L, upper = 25L)
   ),
   classif.C50=
     makeParamSet(
       makeIntegerParam("trials", lower = 10L, upper = 100L)
   ),
   classif.ctree=
     makeParamSet(
       makeDiscreteParam("mtry", values=c(8L,10L,12L,14L))
   ),
   classif.nnet=
     makeParamSet(
 makeDiscreteParam("size", values=c(2L,3L,4L)),
 makeNumericParam("decay", lower = 0.0005, upper = 0.002)
     ),
 classif.gbm=
   makeParamSet(
     makeNumericParam("shrinkage", lower = 0.001, upper = 0.003),
     makeIntegerParam("n.trees", lower = 100L, upper = 1000L),
     makeDiscreteParam("interaction.depth", values=c(1L,2L,3L,4L,5L))
   ))
rdesc <- makeResampleDesc("CV", iters = 3L)
#irace
ctrl <- makeTuneControlIrace(maxExperiments = 200L)
time tune<-system.time(res <- tuneParams(lrn, cltask 1, rdesc, par.set = ps,
control = \text{ctrl}, \text{show.info} = \text{TRUE}, \text{ measures} = \text{list}(\text{mmce}, \text{fpr}, \text{fnr})))str(res)
```

```
data res<-(as.data.frame(trafoOptPath(res$opt.path)))
sum(data_res$exec.time)
data = generateHyperParsEffectData(res)
#ada
(data_learner<-subset(data$data,selected.learner=="classif.ada"))
data_learner_test<-data_learner[,which(names(data_learner) %in% 
names(data_learner[grep("classif.ada|test.mean|iteration|selected",names(data
_learner))]))]
data_learner_test[which.min(data_learner_test$mmce.test.mean),]
#earth
(data_learner<-subset(data$data,selected.learner=="classif.earth"))
data learner test<-data learner[,which(names(data learner) %in%
names(data_learner[grep("classif.earth|test.mean|iteration|selected",names(da
ta learner))]))]
data_learner_test[which.min(data_learner_test$mmce.test.mean),]
#C50
(data_learner<-subset(data$data,selected.learner=="classif.C50"))
data_learner_test<-data_learner[,which(names(data_learner) %in% 
names(data_learner[grep("classif.C50|test.mean|iteration|selected",names(data
_learner))]))]
data learner test[which.min(data learner test$mmce.test.mean),]
#ctree
(data_learner<-subset(data$data,selected.learner=="classif.ctree"))
data_learner_test<-data_learner[,which(names(data_learner) %in% 
names(data_learner[grep("classif.ctree|test.mean|iteration|selected",names(da
ta_learner))]))]
data learner test[which.min(data learner test$mmce.test.mean),]
#ranger
```
(data\_learner<-subset(data\$data,selected.learner=="classif.ranger"))

data\_learner\_test<-data\_learner[,which(names(data\_learner) %in%

names(data learner[grep("classif.ranger|test.mean|iteration|selected",names(d ata learner))]))]

```
data_learner_test[which.min(data_learner_test$mmce.test.mean),]
```
#gbm

```
(data_learner<-subset(data$data,selected.learner=="classif.gbm"))
```
data\_learner\_test<-data\_learner[,which(names(data\_learner) %in%

```
names(data_learner[grep("classif.gbm|test.mean|iteration|selected",names(data
_learner))]))]
```

```
data_learner_test[which.min(data_learner_test$mmce.test.mean),]
```
#nnet

```
(data_learner<-subset(data$data,selected.learner=="classif.nnet"))
```
data learner test<-data learner[,which(names(data learner) %in%

```
names(data_learner[grep("classif.nnet|test.mean|iteration|selected",names(dat
a learner))])]
```

```
data learner test[which.min(data learner test$mmce.test.mean),]
```
 $\ddotsc$ 

#### <span id="page-31-0"></span>A7-5. TUNNING MODELOS MLR

<span id="page-31-1"></span>A7-5.1Tunning de modelos glm/gbm/randomForest en MLR

#### **mlr\_tunning\_h2o\_irace\_1.Rmd**

```
---
title: "Tunning models mlr 1"
output:
   html_document: default
   html_notebook: default
---
\cdots {r}
require(h2o)
require(caret)
require(pROC)
\ddot{\phantom{0}}#random seed
```{r}
set.seed(1000)
\ddot{\phantom{0}}
```

```
#start cluster h2o
  ```{r}
#local
h2o.init(nthreads=-1, max_mem_size = "7G")
#h2o.removeAll()
#h2o.shutdown(prompt = FALSE)
\ddotsc# LOAD DATASET
\cdots {r}
load(file = "~/ds\_icu_2m")\ddot{\phantom{0}}#small dataset to begin tests
```\{r\}small sample<-createDataPartition(y=ds icu 2m$icu dead before 28,p=.1,list =
FALSE)
ds small sample<-ds icu 2m[small sample,]
\ddot{\phantom{0}}#training and test datasets
```{r}
small_train<-
createDataPartition(y=ds_small_sample$icu_dead_before_28,p=.60,list = FALSE)
ds_small_train<-ds_small_sample[small_train,]
ds_small_test<-ds_small_sample[-small_train,]
full_train<-createDataPartition(y= ds_icu_2m $icu_dead_before_28,p=.60,list = 
FALSE)
ds train<- ds icu 2m [full train,]
ds_test<- ds_icu_2m [-full_train,]
\ddot{\phantom{0}}#variables
\cdots {r}
y<-"icu_dead_before_28"
\ddot{\phantom{0}}#possible parameters
 ```{r}
getParamSet("classif.h2o.glm")
getParamSet("classif.h2o.gbm")
getParamSet("classif.h2o.randomForest")
\ddot{\phantom{0}}#tasks
```{r}
#small dataset
```

```
cltask_1 = makeClassifTask(id = "c1", data = ds\_small\_sample, target ="icu dead before 28",positive="X1")
#full dataset
cltask_2 = makeClassifTask(id = "c2", data = ds_icu_2f_perproc, target ="icu_dead_before_28",positive="X1")
\ddotsc#tunning
```{r}
#default parameters
lrns<-list(
   makeLearner("classif.h2o.gbm",predict.type = "prob",par.vals = 
list(balance_classes=TRUE)),
 makeLearner("classif.h2o.randomForest",predict.type = "prob",par.vals =
list(balance_classes=TRUE)),
   makeLearner("classif.h2o.glm",predict.type = "prob")
   )
lrn <- makeModelMultiplexer(lrns)
ps <- makeModelMultiplexerParamSet(lrn,
classif.h2o.glm=
    makeParamSet(
    makeNumericParam("alpha", lower = 0.7, upper = 0.9)
     ),
    classif.h2o.gbm=
     makeParamSet(
     makeIntegerParam("ntrees", lower = 1200, upper = 1500),
     makeIntegerParam("max_depth", lower = 4, upper = 10),
     makeNumericParam("learn_rate", lower = 0.001, upper = 0.01)
     ), 
 classif.h2o.randomForest=
     makeParamSet(
       makeIntegerParam("mtries", lower = 10, upper = 18),
       makeIntegerParam("ntrees", lower = 1500, upper = 2000),
      makeIntegerParam("max depth", lower = 4, upper = 10)
     )
   )
rdesc <- makeResampleDesc("CV", iters = 3L)
#irace
ctrl <- makeTuneControlIrace(maxExperiments = 500L)
#misclassification rate (mmce) for classification.
# http://mlr-org.github.io/mlr-tutorial/release/html/measures/index.html
res <- tuneParams(lrn, cltask 1, rdesc, par.set = ps, control = ctrl, show.info
= TRUE, measures = list(mmce))
data_res<-(as.data.frame(trafoOptPath(res$opt.path)))
```

```
sum(data_res$exec.time)
\ddot{\phantom{0}}```{r}
data = generateHyperParsEffectData(res,partial.dep = TRUE)
lparams<-list()
for (learner in 
c("classif.h2o.glm","classif.h2o.gbm","classif.h2o.randomForest"))
{
 data learner<-subset(data$data,selected.learner==learner)
  data_learner_test<-data_learner[,which(names(data_learner) %in% 
names(data_learner[grep(paste(learner,"test.mean|iteration|selected",sep="|")
,names(data_learner))]))]
  val<-learner
  lparams[[val]]<-
data_learner_test[which.min(data_learner_test$mmce.test.mean),]
}
lparams
\ddot{\phantom{0}}#set the optimal hyperparameters found
 ```{r}
#glm
pars_glm<-as.list(lparams$classif.h2o.glm)
pars_glm[which(names(pars_glm) %in% 
c("selected.learner","mmce.test.mean","iteration"))] <- NULL
names(pars_glm)<-(sub("classif.h2o.glm.","",names(pars_glm)))
#gbm
pars_gbm<-as.list(lparams$classif.h2o.gbm)
pars_gbm[which(names(pars_gbm) %in% 
c("selected.learner","mmce.test.mean","iteration"))] <- NULL
names(pars_gbm)<-(sub("classif.h2o.gbm.","",names(pars_gbm)))
#randomForest
pars_randomForest<-as.list(lparams$classif.h2o.randomForest)
pars randomForest[which(names(pars randomForest) %in%
c("selected.learner","mmce.test.mean","iteration"))] <- NULL
names(pars_randomForest)<-
(sub("classif.h2o.randomForest.","",names(pars_randomForest)))
\ddotsc#benchmark parameters Irace full dataset 
```{r}
 pars gbm$balance classes=TRUE
  lrn_gbm<-makeLearner("classif.h2o.gbm",predict.type = "prob",par.vals =
pars_gbm)
  pars_randomForest$balance_classes=TRUE
```

```
lrn_randomForest<-makeLearner("classif.h2o.randomForest",predict.type = 
"prob",par.vals = pars_randomForest)
   lrn_glm<-makeLearner("classif.h2o.glm",predict.type = 
"prob",par.vals=pars_glm)
   lrns<-list(lrn_gbm,lrn_glm,lrn_randomForest)
   rdesc<-makeResampleDesc("CV",stratify = TRUE,iter=5)
   bmr<-benchmark(lrns,cltask_2,rdesc)
sum(bmr$results$c2$classif.h2o.gbm$runtime,bmr$results$c2$classif.h2o.glm$run
time ,bmr$results$c2$classif.h2o.randomForest$runtime) 
\ddot{\phantom{0}}#results irace
 \hat{\ } {r}
bmr
plt = plotBMRBoxplots(bmr, measure = mmce)
plt
df = generateThreshVsPerfData(bmr, measures = list(fpr, tpr), aggregate=FALSE)
plotROCCurves(df)
\ddotsc#ROC PLOTS irace
```{r}
## Extract predictions
preds = getBMRPredictions(bmr, drop = TRUE)
calculateROCMeasures(preds$classif.h2o.glm)
calculateROCMeasures(preds$classif.h2o.gbm)
calculateROCMeasures(preds$classif.h2o.randomForest)
## Convert predictions
ROCRpreds = lapply(preds, asROCRPrediction)
## Calculate true and false positive rate
ROCRperfs = lapply(ROCRpreds, function(x) ROCR::performance(x, "tpr", "fpr"))
plot(ROCRperfs[[1]],col=2,lwd=0)
for (i in 1:4){
  ## lda average ROC curve
  plot(ROCRperfs[[i]], col = i+1, avg = "vertical", lw = 1, add=True)}
legend("bottomright", legend = getBMRLearnerIds(bmr), lty = 1, lwd = 
1,col=c(2,3,4,5,6,7,8,9,10,11))
```
 $\ddotsc$ 

<span id="page-36-0"></span>A7-5.2Tunning de modelos deeplearning en MLR

## **mlr\_tunning\_h2o\_irace\_2.Rmd**

```
---
title: "MLR Tunning deeplearning"
output:
  html document: default
  html_notebook: default
---
```{r}
require(h2o)
require(caret)
require(pROC)
\ddot{\phantom{0}}#random seed
\cdots {r}
set.seed(1000)
\ddot{\phantom{0}}#start cluster h2o
```{r}
#local
h2o.init(nthreads=-1, max mem size = "7G")
#h2o.removeAll()
#h2o.shutdown(prompt = FALSE)
#cluster
#localH2O <- h2o.init(nthreads=-1,ip = '192.168.1.126', port =54321)
\ddot{\phantom{0}}# LOAD DATASET
```{r}load(file = "~/ds\_icu_2m")\ddot{\phantom{0}}#small dataset to begin tests
\cdots{r}
small_sample<-createDataPartition(y=ds_icu_2m$icu_dead_before_28,p=.20,list =
FALSE)
ds_small_sample<-ds_icu_2m[small_sample,]
\ddot{\phantom{0}}#training and test datasets
```{r}
small_train<-
createstDataPartition(y=ds small sample $icu$ dead before 28,p=.60,list = FALSE)ds_small_train<-ds_small_sample[small_train,]
ds_small_test<-ds_small_sample[-small_train,]
```

```
full train<-createDataPartition(y=ds icu 2m$icu dead before 28, p=.60, list =
FALSE)
ds_train<-ds_icu_2m[full_train,]
ds_test<-ds_icu_2m[-full_train,]
\ddot{\phantom{0}}#variables
 \hat{f}y<-"icu_dead_before_28"
\ddot{\phantom{0}}#tasks
```{r}
#small dataset
cltask 1 = makeClassifTask(id = "c1", data = ds small sample, target =
"icu_dead_before_28",positive="X1")
#full dataset
cltask_2 = makeClassifTask(id = "c2", data = ds_icu_2m, target ="icu_dead_before_28",positive="X1")
\ddotsc#tunning
\cdots{r}
#deeplearning
lrns<-list(
  makeLearner("classif.h2o.deeplearning",predict.type = "prob", par.vals = 
list(balance_classes=TRUE,shuffle_training_data=TRUE,fast_mode=TRUE,l1=1e-6))
  )
lrn <- makeModelMultiplexer(lrns)
hc1=c(50,50,50);hc2=c(600,600);hc3=c(1000,1000);hc4=c(300,300)
ps <- makeModelMultiplexerParamSet(lrn,
  classif.h2o.deeplearning=
    makeParamSet(
       makeDiscreteParam("hidden",values=list(c1=hc1,c2=hc2,c3=hc3,c4=hc4)),
       makeIntegerParam("epochs", lower = 30, upper = 200),
       makeNumericParam("rho", lower = 0.95, upper = 0.999),
       makeNumericParam("epsilon", lower = 1e-8, upper = 1e-6)
     )
   )
```

```
rdesc <- makeResampleDesc("CV", iters = 2L)
#irace
ctrl <- makeTuneControlIrace(maxExperiments = 300L)
#misclassification rate (mmce) for classification.
# http://mlr-org.github.io/mlr-tutorial/release/html/measures/index.html
res <- tuneParams(lrn, cltask_1, rdesc, par.set = ps, control = ctrl, show.info 
= TRUE, measures = list(mmce))
data_res<-(as.data.frame(trafoOptPath(res$opt.path)))
sum(data_res$exec.time)
\ddot{\phantom{0}}```{r}
data = generateHyperParsEffectData(res,partial.dep = TRUE)
lparams<-list()
for (learner in c("classif.h2o.deeplearning"))
{
   data_learner<-subset(data$data,selected.learner==learner)
  data learner test<-data learner[,which(names(data learner) %in%
names(data_learner[grep(paste(learner,"test.mean|iteration|selected",sep="|")
,names(data_learner))]))]
  val<-learner
   lparams[[val]]<-
data_learner_test[which.min(data_learner_test$mmce.test.mean),]
}
lparams
\ddot{\phantom{0}}#set the optimal hyperparameters found
```{r}
#deeplearning
pars_deeplearning<-as.list(lparams$classif.h2o.deeplearning)
pars deeplearning[which(names(pars deeplearning) %in%
c("selected.learner","mmce.test.mean","iteration"))] <- NULL
names(pars_deeplearning)<-
(sub("classif.h2o.deeplearning.","",names(pars_deeplearning)))
\ddotsc#benchmark parameters Irace full dataset 
```{r}
  pars deeplearning$balance classes=TRUE
  pars deeplearning$shuffle training data=TRUE
   pars_deeplearning$fast_mode=TRUE
   pars_deeplearning$l1=1e-6
```

```
pars deeplearning$hidden=eval(parse(text=paste("h",pars deeplearning$hidden,s
ep = ""))
   pars_deeplearning$l1=as.numeric(as.character(pars_deeplearning$l1))
```

```
pars_deeplearning$input_dropout_ratio=as.numeric(as.character(pars_deeplearni
ng$input dropout ratio)
```

```
 lrn_deeplearning<-makeLearner("classif.h2o.deeplearning",predict.type = 
"prob", par.vals = pars_deeplearning)
```

```
 lrn_deeplearning
```
lrns<-list(lrn\_deeplearning)

```
 rdesc<-makeResampleDesc("CV",stratify = TRUE,iter=5)
```

```
 bmr<-benchmark(lrns,cltask_2,rdesc)
```

```
 sum(bmr$results$c2$classif.h2o.deeplearning$runtime)
```
 $\ddot{\phantom{0}}$ 

```
#results irace
 ```{r}
bmr
plt = plotBMRBoxplots(bmr, measure = mmce)
plt
df = generateThreshVsPerfData(bmr, measures = list(fpr, tpr), aggregate=FALSE)
plotROCCurves(df)
\ddotsc#ROC PLOTS irace
```{r}
## Extract predictions
preds = getBMRPredictions(bmr, drop = TRUE)
calculateROCMeasures(preds$classif.h2o.glm)
calculateROCMeasures(preds$classif.h2o.gbm)
calculateROCMeasures(preds$classif.h2o.randomForest)
calculateROCMeasures(preds$classif.h2o.deeplearning)
calc<-calculateROCMeasures(preds)
tt<-asROCRPrediction(preds)
## Convert predictions
ROCRpreds = lapply(preds, asROCRPrediction)
```

```
## Calculate true and false positive rate
ROCRperfs = lapply(ROCRpreds, function(x) ROCR::performance(x, "tpr", "fpr"))
ss<-ROCR::performance(tt, "tpr", "fpr")
plot(ss)
plot(ROCRperfs[[1]],col=2,lwd=0)
for (i in 1:4){
  ## lda average ROC curve
  plot(ROCRperfs[[i]], col = i+1, avg = "vertical", lwd = 1, add=TRUE)
}
legend("bottomright", legend = getBMRLearnerIds(bmr), lty = 1, lwd = 
1,col=c(2,3,4,5,6,7,8,9,10,11))
\ddotsc
```

```
A7-6. BENCHMARKING
```
<span id="page-40-1"></span>A7-6.1Benchmarking con MLR y modelos H2O. Conjunto completo de datos.

# **mlr\_h2o\_benchmark.Rmd**

```
---
title: "MLR H20 Benchmark"
output:
   html_document: default
   html_notebook: default
---
\cdots {r}
require(mlr)
require(h2o)
require(caret)
require(pROC)
\ddot{\phantom{0}}#random seed
  ```{r}
set.seed(1000)
\ddot{\phantom{0}}#start h2o
\cdots {r}
h2o.init(nthreads=-1, max mem size = "7G")
#h2o.removeAll()
#h2o.shutdown(prompt = FALSE)
\ddotsc
```

```
# LOAD DATASET
 ```{r}
load(file = "~/ds\_icu_2m")\ddot{\phantom{0}}#
\cdots {r}
ds_sample<-ds_icu_2m
\ddot{\phantom{0}}#variables
```{r}
y<-"icu_dead_before_28"
\ddot{\phantom{0}}#task
\cdots{r}
cltask = makeClassifTask(id = "c1", data = ds_sample, target ="icu_dead_before_28",positive="X1")
\ddot{\phantom{0}}#parameters
  `\{r\}getParamSet("classif.h2o.gbm")
getParamSet("classif.h2o.glm")
getParamSet("classif.h2o.randomForest")
getParamSet("classif.h2o.deeplearning")
#gbm
par gbm<-list()
par_gbm$balance_classes = TRUE
par_gbm$ntrees = 1255
par_gbm$max_depth = 6
par_gbm$min_rows = 10
par_gbm$learn_rate = 0.007709469
par_gbm$balance_classes = TRUE
#glm
par_glm<-list()
par_glm$alpha=0.7473238
#dl
par dl<-list()
par_dl$hidden = c(1000,1000)
par_dl$epochs =72
par_dl$rho =0.9615025
par_dl$epsilon =1.883177e-07
par_dl$l1=1e-6
par_dl$input_dropout_ratio = 0.1
```

```
par_dl$balance_classes = TRUE
par dl$variable_importances = TRUE
par dl$shuffle training data=TRUE
par_dl$fast_mode=TRUE
#rf
par_rf<-list()
par_rf$ntrees = 1763
par rf$mtries = 14
par rf$max depth = 5
par_rf$balance_classes = TRUE
\ddot{\phantom{0}}\cdots{r}
lrns<-list(
   makeLearner("classif.h2o.gbm",predict.type = "prob",par.vals=par_gbm),
  makeLearner("classif.h2o.glm",predict.type = "prob",par.vals=par_glm),
   makeLearner("classif.h2o.randomForest",predict.type = 
"prob",par.vals=par_rf),
  makeLearner("classif.h2o.deeplearning",predict.type = 
"prob",par.vals=par_dl)
   )
rdesc <- makeResampleDesc("CV", iters = 10L)
meas = list(auc,mmce,timetrain,f1)
\ddotsc```{r}
bmr = benchmark(lrns, cltask, rdesc, meas, show.info = TRUE)
\ddot{\phantom{0}}#results
\cdots{r}
bmr
\ddot{\phantom{0}}#boxplot
```{r}
plotBMRBoxplots(bmr,measure = auc)
plotBMRBoxplots(bmr,measure = mmce)
\ddot{\phantom{0}}#violin plots
  \hat{\ } {r}
plotBMRBoxplots(bmr, measure = auc, style = "violin", pretty.names = TRUE) +
   aes(color = learner.id) +
  theme(strip.text.x = element_test(size = 8))plotBMRBoxplots(bmr, measure = mmce, style = "violin", pretty.names = TRUE) +
   aes(color = learner.id) +
theme(strip.text.x = element_text(size = 8))
\ddot{\phantom{0}}```{r}
df = generateThreshVsPerfData(bmr, measures = list(fpr,tpr,mmce))
plotROCCurves(df)
```

```
\sim\cdots {r}
## Extract predictions
preds = getBMRPredictions(bmr, drop = TRUE)
## Convert predictions
ROCRpreds = lapply(preds, asROCRPrediction)
## Calculate true and false positive rate
ROCRperfs = lapply(ROCRpreds, function(x) ROCR::performance(x, "tpr", "fpr"))
## gbm average ROC curve
plot(ROCRperfs[1]], col = "blue", avg = "vertical", spread.estimate ="stderror",
  show.spread.at = seq(0.1, 0.8, 0.1), plotCI,col = "blue", plotCI.lwd = 1,
1wd = 1## gbm individual ROC curves
plot(ROCRperfs[[1]], col = "blue", lty = 2, lwd = 0.15, add = TRUE)## glm average ROC curve
plot(ROCRperfs[2]], col = "red", avg = "vertical", spread.estimate ="stderror",
 show.spread.at = seq(0.1, 0.8, 0.1), plotCI,col = "red", plotCI.lwd = 1, lwd= 1, add=TRUE)
## glm individual ROC curves
plot(ROCRperfs[[2]], col = "red", lty = 2, lwd = 0.15, add = TRUE)## rf average ROC curve
plot(ROCRperfs[[3]], col = "green", avg = "vertical", spread.estimate = 
"stderror",
  show.spread.at = seq(0.1, 0.8, 0.1), plotCI.col = "green", plotCI.lwd = 1,
lwd = 1, add=True)## rf individual ROC curves
plot(ROCRperfs[[3]], col = "green", lty = 2, lwd = 0.15, add = TRUE)## dl average ROC curve
plot(ROCRperfs[[4]], col = "orange", avg = "vertical", spread.estimate = 
"stderror",
  show.spread.at = seq(0.1, 0.8, 0.1), plotCI,col = "orange", plotCI.lwd = 1,
lwd = 1, add=True)## dl individual ROC curves
plot(ROCRperfs[[4]], col = "orange", lty = 2, lwd = 0.15, add = TRUE)legend("bottomright", legend = getBMRLearnerIds(bmr), lty = 1, lwd = 2, col = 
c("blue", "red","green","orange"))
title("Benchmark H2O classifiers - MLR")
\ddotsc
```
<span id="page-44-0"></span>A7-6.2Benchmarking con MLR y modelos H2O. Grupos.

```
mlr_h2o_benchmark_groups.Rmd
```

```
---
title: "MLR H20 Benchmark"
output:
  html_document: default
  html_notebook: default
- - -\cdots {r}
require(mlr)
require(h2o)
require(caret)
require(pROC)
\ddot{\phantom{0}}#random seed
```{r}set.seed(1000)
\ddot{\phantom{0}}#start h2o
```{r}
h2o.init(nthreads=-1, max_mem_size = "7G")
#h2o.removeAll()
#h2o.shutdown(prompt = FALSE)
\ddotsc# LOAD DATASET
  \hat{r} {r}
load(file = "~/ds\_icu_2m")\ddot{\phantom{0}}#variables
```\{r\}y<-"icu_dead_before_28"
\ddot{\phantom{0}}#datasets
```{r}
#---------------------------------------------------------------------
#more/less than 3 icu stays
ds_icu_stay_more72<-filter(ds_icu_2m,icu_stay_more72==TRUE)
ds_icu_stay_less72<-filter(ds_icu_2m,icu_stay_more72==FALSE)
```

```
#more/less than 4 sofa score
ds icu sofa score more4<-filter(ds icu 2m, score sofa more4==TRUE)
ds_icu_sofa_score_less4<-filter(ds_icu_2m,score_sofa_more4==FALSE)
#yes/no diabetics
ds_icu_diabetes_yes<-filter(ds_icu_2m,diag_has_diabet==TRUE)
ds_icu_diabetes_no<-filter(ds_icu_2m,diag_has_diabet==FALSE)
#yes/no insuline IV
ds_icu_insulineiv_yes<-filter(ds_icu_2m,icu_has_admiv_insulin==TRUE)
ds icu insulineiv no<-filter(ds icu 2m,icu has admiv insulin==FALSE)
#yes/no sepsis in
ds_icu_sepsis_yes<-filter(ds_icu_2m,med_has_sepsis==TRUE)
ds icu sepsis no<-filter(ds icu 2m, med has sepsis==FALSE)
\ddotsc#tasks
 ```{r}
cltask1 = makeClassifTask(id = "isu stay more72", data = ds icu stay more72,
target = "icu_dead_before_28",positive="X1")
cltask2 = makeClassifTask(id = "isu_stay_less72", data = ds_icu_stay_less72, 
target = "icu_dead_before_28",positive="X1")
cltask3 = makeClassifTask(id = "isu sofa score more4", data =ds icu sofa score more4, target = "icu dead before 28",positive="X1")
cltask4 = makeClassifTask(id = "isu_sofa_score_less4", data = 
ds icu sofa score less4, target = "icu dead before 28",positive="X1")
cltask5 = makeClassifTask(id = "isu_diabetes_yes", data = ds_icu_diabetes_yes, 
target = "icu_dead_before_28",positive="X1")
cltask6 = makeClassifTask(id = "isu_diabetes_no", data = ds_icu_diabetes_no, 
target = "icu_dead_before_28",positive="X1")<br>cltask7 = makeClassifTask(id = "isu_insulineiv_yes",
                makeClassifTask(id = "isu insulineiv yes", data =
ds icu insulineiv yes, target = "icu_dead_before_28",positive="X1")
cltask8 = makeClassifTask(id = "isu insulineivno", data =ds_icu_insulineiv_no, target = "icu_dead_before_28",positive="X1")
cltask9 = makeClassifTask(id = "isu sepsis yes", data = ds icu sepsis yes,
target = "icu_dead_before_28",positive="X1")
cltask10 = makeClassifTask(id = "isu sepsis no", data = ds icu sepsis no,
target = "icu_dead_before_28",positive="X1")
ltasks=list(cltask1,cltask2,cltask3,cltask4,cltask5,cltask6,cltask7,cltask8,c
ltask9,cltask10)
\ddot{\phantom{0}}#parameters
  \hat{f}getParamSet("classif.h2o.gbm")
```

```
getParamSet("classif.h2o.glm")
getParamSet("classif.h2o.randomForest")
getParamSet("classif.h2o.deeplearning")
```

```
#gbm
par_gbm<-list()
par_gbm$balance_classes = TRUE
par_gbm$ntrees = 1255
par_gbm$max_depth = 6
par_gbm$min_rows = 10
par_gbm$learn_rate = 0.007709469
par_gbm$balance_classes = TRUE
#glm
par_glm<-list()
par_glm$alpha=0.7473238
#dl
par_dl<-list()
par_dl$hidden = c(1000,1000)
par_dl$epochs =72
par_dl$rho =0.9615025
par_dl$epsilon =1.883177e-07
par_dl$l1=1e-6
par dl$input dropout ratio = 0.1par_dl$balance_classes = TRUE
par dl$variable importances = TRUE
par dl$shuffle training data=TRUE
par_dl$fast_mode=TRUE
#rf
par rf<-list()
par_rf$ntrees = 1763
par rf$mtries = 14
par_rf$max_depth = 5
par_rf$balance_classes = TRUE
\ddot{\phantom{0}}\cdots {r}
lrns<-list(
   makeLearner("classif.h2o.gbm",predict.type = "prob",par.vals=par_gbm),
  makeLearner("classif.h2o.glm",predict.type = "prob",par.vals=par_glm),
  makeLearner("classif.h2o.randomForest",predict.type =
"prob",par.vals=par_rf),
  makeLearner("classif.h2o.deeplearning",predict.type = 
"prob",par.vals=par_dl)
   )
rdesc <- makeResampleDesc("CV", iters = 10L)
meas = list(auc, mmce, timetrain, f1)
\ddotsc```{r}
bmr = benchmark(lrns, ltasks , rdesc, meas, show.info = TRUE)
\ddot{\phantom{0}}```\{r\}
```

```
save(file="~/Master_ICM/TFM/r_Projects/memoria/mlr_h2o_benchmark_groups/bmr",
bmr)
\ddot{\phantom{0}}#results
```{r}
bmr
\ddot{\phantom{0}}#boxplot
```{r}
plotBMRBoxplots(bmr,measure = auc)
plotBMRBoxplots(bmr,measure = mmce)
\ddot{\phantom{0}}#violin plots
```{r}plotBMRBoxplots(bmr, measure = auc, style = "violin", pretty.names = TRUE, 
facet.wrap.ncol = 2) + aes(color = learner.id) +
  theme(strip.text.x = element text(size = 8))
plotBMRBoxplots(bmr, measure = mmce, style = "violin", pretty.names = TRUE, 
facet.wrap.ncol = 2) + aes(color = learner.id) +
  theme(strip.text.x = element_text(size = 8))```
#rocs
  `{r}
df = generateThreshVsPerfData(bmr, measures = list(fpr,tpr,mmce))
plotROCCurves(df)
\ddot{\phantom{0}}#summary
```\{r\}plt=plotBMRSummary(bmr)
plt+ggtitle("Benchmark aggregate Summary")+
 theme(plot.title = element_text(hjust = 0.5))
\ddot{\phantom{0}}#ranks
```\{r\}m = convertBMRToRankMatrix(bmr, mmce)
m
m = convertBMRToRankMatrix(bmr, auc)
m
\ddotsc```{r}
plt=plotBMRRanksAsBarChart(bmr, pos = "tile", measure=mmce)
plt+ggtitle("mmce rank")+
 theme(plot.title = element_text(hjust = 0.5))
\ddot{\phantom{0}}```{r}
```

```
A7-48
```

```
plt=plotBMRRanksAsBarChart(bmr, pos = "tile", measure=auc)
plt+ggtitle("auc rank")+
theme(plot.title = element_text(hjust = 0.5))
\ddot{\phantom{0}}#Hypothesis test
  \hat{r} {r}
friedmanTestBMR(bmr,auc)
friedmanTestBMR(bmr,mmce)
friedmanPostHocTestBMR(bmr,p.value=0.05,auc)
friedmanPostHocTestBMR(bmr,p.value=0.05,mmce)
g = generateCritDifferencesData(bmr, p.value = 0.05, test = "bd", auc)
plt=plotCritDifferences(g) + coord cartesian(xlim = c(-1,5), ylim = c(0,2))
plt+ggtitle("critical diferences, test bd, auc")+
  theme(plot.title = element text(hjust = 0.5))
g = generateCritDifferencesData(bmr, p.value = 0.05, test = "bd",mmce)
plt=plotCritDifferences(g) + coord cartesian(xlim = c(-1,5), ylim = c(0,2))
plt+ggtitle("critical diferences, test bd, mmce")+
 theme(plot.title = element text(hjust = 0.5))
```

```
\ddotsc
```
## <span id="page-48-0"></span>A7-7. APLICACIÓN MODELOS H2O

Aplicación de glm, gbm, rf, dl para dataset completo con H2O agrupando con y sin comorbilidades

#### **h2o\_model\_groups.R**

```
---
```

```
require(h2o)
require(caret)
require(ROCR)
require(dplyr)
#random seed
set.seed(1000)
#start h2o
h2o.init(nthreads=-1, max mem size = "7G")
#h2o.removeAll()
#h2o.shutdown(prompt = FALSE)
# LOAD DATASET
load(file = "~/ds\_icu_2m")
```

```
#variables
y<-"icu_dead_before_28"
```

```
#---------------------------------------------------------------------
#more/less than 3 icu stays
ds_icu_stay_more72<-filter(ds_icu_2m,icu_stay_more72==TRUE)
ds_icu_stay_less72<-filter(ds_icu_2m,icu_stay_more72==FALSE)
#more/less than 4 sofa score
ds_icu_sofa_score_more4<-filter(ds_icu_2m,score_sofa_more4==TRUE)
ds icu sofa score less4<-filter(ds icu 2m, score sofa more4==FALSE)
#yes/no diabetics
ds icu diabetes yes<-filter(ds icu 2m,diag has diabet==TRUE)
ds icu diabetes no<-filter(ds icu 2m,diag has diabet==FALSE)
#yes/no insuline IV
ds_icu_insulineiv_yes<-filter(ds_icu_2m,icu_has_admiv_insulin==TRUE)
ds icu insulineiv no<-filter(ds icu 2m,icu has admiv insulin==FALSE)
#yes/no sepsis in
ds_icu_sepsis_yes<-filter(ds_icu_2m,med_has_sepsis==TRUE)
ds icu sepsis no<-filter(ds icu 2m, med has sepsis==FALSE)
#------------------------------------------------------
list_groups=c("ds_icu_stay_more72","ds_icu_stay_less72","ds_icu_sofa_score_mo
re4","ds_icu_sofa_score_less4",
"ds_icu_diabetes_yes","ds_icu_diabetes_no","ds_icu_insulineiv_yes","ds_icu_in
sulineiv_no",
               "ds_icu_sepsis_yes","ds_icu_sepsis_no")
#loop
lmdl<-list()for (d in list_groups){
print("######################################################################
#################")
   print(d)
print("######################################################################
#################")
  ds group<-eval(parse(text=d))
 train<-createDataPartition(y=ds group$icu dead before 28, p=.60, list =
FALSE)
  d train<-ds group[train,]
  d test<-ds group[-train,]
   d_train_wocom<-d_train[,!grepl("^com_",names(d_train))]
   d_test_wocom<-d_test[,!grepl("^com_",names(d_train))]
```

```
 #glm
 time train<-system.time(glm_iter <- h2o.glm(y = y,
                                            training_frame = =
as.h2o(d_train),
                                            validation frame =as.h2o(d_test),
                                             family = "binomial",
                                             link="logit",
                                            lambda_search = FALSE,
                                            balance_classes = TRUE,
                                            alpha=0.7473238,
                                            nfolds = 10,fold_assignment = "Modulo",
keep cross validation predictions = TRUE,
keep cross validation fold assignment = TRUE,
                                            seed = 1) lmdl[[paste0("glm_",d)]]<-glm_iter
  lmdl[[paste0("glm_",d,"_time")]]<-time_train
  time_train<-system.time(glm_iter_wocom <- h2o.glm(y = y,
                                                  training frame =
as.h2o(d train wocom),
                                                  validation_frame =
as.h2o(d_test_wocom),
                                                  family = "binomial",
                                                  link="logit",
                                                  lambda_search = FALSE,
                                                   balance_classes = TRUE,
                                                   alpha=0.7473238,
                                                 nfolds = 10,fold_assignment =
"Modulo",
keep_cross_validation_predictions = TRUE,
keep_cross_validation_fold_assignment = TRUE,
                                                  seed = 1)lmdl[[paste0("glm_",d,"_wocom")]]<-glm_iter_wocom
  lmdl[[paste0("glm_",d,"_wocom_time")]]<-time_train
  #gbm Gradient Boosting Machine
 time train<-system.time(gbm iter <- h2o.gbm(y = y,
                                            training frame =as.h2o(d train),
                                            validation frame = =
as.h2o(d_test),
                                            distribution = "bernoulli",
                                            balance classes = TRUE,
                                             ntrees = 1255,
                                            max\_depth = 6,
                                            min\_rows = 10
```

```
 learn_rate = 0.007709469,
                                             nfolds = 10,fold assignment = "Modulo", #
for stacked
keep_cross_validation_predictions = TRUE,
keep_cross_validation_fold_assignment = TRUE,
                                             seed = 1) lmdl[[paste0("gbm_",d)]]<-gbm_iter
 lmdl[[paste0("gbm_",d,"_time")]]<-time_train
 time train<-system.time(gbm_iter_wocom <- h2o.gbm(y = y,
                                                    training_frame = 
as.h2o(d_train_wocom),
                                                   validation_frame =
as.h2o(d_test_wocom),
                                                   distribution = 
"bernoulli",
                                                   balance_classes = TRUE,
                                                   ntrees = 1255,
                                                   max<sup>depth</sup> = 6,
                                                   min rows = 10,
                                                   learn rate = 0.007709469,nfolds = 10,fold assignment =
"Modulo", # for stacked
keep_cross_validation_predictions = TRUE,
keep_cross_validation_fold_assignment = TRUE,
                                                   seed = 1) lmdl[[paste0("gbm_",d,"_wocom")]]<-gbm_iter_wocom
 lmdl[[paste0("gbm_",d,"_wocom_time")]]<-time_train
  # RF random forest
  time_train<-system.time(rf_iter <- h2o.randomForest(y = y,
                                                     training frame =as.h2o(d_train),
                                                     validation_frame =
as.h2o(d_test),
                                                      ntrees = 1763,
                                                     mtries = 14,
                                                     max depth = 5,
                                                     nfolds = 10,
                                                     balance classes = TRUE,
                                                      fold_assignment = 
"Modulo",
keep_cross_validation_predictions = TRUE,
keep_cross_validation_fold_assignment = TRUE,
```

```
A7-52
```

```
 lmdl[[paste0("rf_",d)]]<-rf_iter
 lmdl[[paste0("rf_",d,"_time")]]<-time_train
  time_train<-system.time(rf_iter_wocom <- h2o.randomForest(y = y,
                                                            training frame =as.h2o(d train wocom),
                                                            validation_frame 
= as.h2o(d_test_wocom),
                                                            ntrees = 1763,
                                                            mtries = 14,
                                                            max\_depth = 5.
                                                            nfolds = 10,
                                                             balance_classes = 
TRUE,
                                                            fold_assignment = 
"Modulo",
keep cross validation predictions = TRUE,
keep cross validation fold assignment = TRUE,
                                                            seed = 1) lmdl[[paste0("rf_",d,"_wocom")]]<-rf_iter_wocom
 lmdl[[paste0("rf_",d,"_wocom_time")]]<-time_train
  #dl
  time_train<-system.time(dl_iter <- h2o.deeplearning(y = y,
                                                    training_frame = 
as.h2o(d_train),
                                                   validation_frame =
as.h2o(d_test),
                                                   nfolds = 10,
                                                   hidden = c(1000, 1000),
                                                   epochs =72,
                                                   rho =0.9615025,
                                                   epsilon =1.883177e-07,
                                                   l1=1e-6,
                                                   variable_importances =
TRUE,
                                                   input_dropout_ratio = 0.1,
                                                   distribution = 
"bernoulli",
                                                    balance_classes = TRUE,
shuffle training data=TRUE,
                                                   fast mode=TRUE,
                                                   fold assignment ="Modulo",
keep cross validation predictions = TRUE,
keep_cross_validation_fold_assignment = TRUE,
                                                   seed = 1)
```
 $seed = 1)$ )

```
A7-53
```

```
 lmdl[[paste0("iter_",d)]]<-dl_iter
 lmdl[[paste0("iter_",d,"_time")]]<-time_train
  time_train<-system.time(dl_iter_wocom <- h2o.deeplearning(y = y,
                                                      training frame =as.h2o(d_train_wocom),
                                                      validation frame =as.h2o(d_test_wocom),
                                                      nfolds = 10,
                                                      hidden = c(1000, 1000),
                                                      epochs =72,
                                                      rho =0.9615025,
                                                      epsilon =1.883177e-07,
                                                        l1=1e-6,
                                                       variable_importances = 
TRUE,
                                                      input_dropout_ratio = 
0.1,
                                                      distribution = 
"bernoulli",
                                                      balance_classes = TRUE,
shuffle_training_data=TRUE,
                                                       fast_mode=TRUE,
                                                       fold assignment ="Modulo",
keep cross validation predictions = TRUE,
keep_cross_validation_fold_assignment = TRUE,
                                                       seed = 1) lmdl[[paste0("dl_",d,"_wocom")]]<-dl_iter_wocom
  Indl[\n[pastee0('d1'',d,'''wocomtime')] <-time_train
  #ensemble
  try(
  {time train<-system.time(ensemble2 iter <- h2o.stackedEnsemble(y = y,
training frame = as.h2o(d_train),
validation_frame = as.h2o(d_test),
selection_strategy = "choose_all",
                                                                 base_models = 
list(gbm_iter@model_id,rf_iter@model_id,dl_iter@model_id)))
   lmdl[[paste0("ensemble2_",d)]]<-ensemble2_iter
  lmdl[[paste0("ensemble2<sup>"</sup>,d," time")]]<-time_train
   }
   )
```

```
 try({
     time_train<-system.time(ensemble2_iter_wocom <- h2o.stackedEnsemble(y = y,
training_frame = as.h2o(d_train_wocom),
validation_frame = as.h2o(d_test_wocom),
selection_strategy = "choose_all",
base_models = list(gbm_iter_wocom@model_id,rf_iter_wocom@model_id,
dl_iter_wocom@model_id)))
 lmdl[[paste0("ensemble2_",d,"_wocom")]]<-ensemble2_iter_wocom
 lmdl[[paste0("ensemble2_",d,"_wocom_time")]]<-time_train
  })
```

```
}
```